## "Little" Little Free Library Initiative

*A Family Services Collaborative Community Project*

You may have seen them around town, little house-looking boxes on posts filled with books. Maybe you've taken a book or left a book for someone else to read. Currently Beloit has around 25 Little Free Libraries (LFL), many located downtown. We think there should be more! And they should be designated especially for kids.

## **Family Services is partnering with the City of Beloit, the Beloit Public Library, the School District of Beloit and others to bring "Little" Little Free Libraries to more neighborhoods in Beloit, with a specific goal of providing free books to kids.**

Research shows that reading is fundamental to brain development and that early literacy and reading to very young children and is crucial for language advancement and creating a positive bond between parent and child.

**With our partners, we've developed a list of prime locations for several new Little Free Libraries that will help get books into the hands of all Beloit children.**

## Please join us in making Beloit the "Little" Little Free Library Capital of the World

Levels of Participation

- 1. Adopt a Little Free Library
	- We provide the pre-assembled library box and a strategic location
	- You gather friends, colleagues or volunteers to decorate it and act as LFL host\* *Fun Group Activity!!!*
- 2. Build your own Little Free Library
	- We provide the un-assembled library box kit and strategic location
	- You gather friends, colleagues or volunteers to assemble and decorate it and act as LFL host\* *Fun Group Learning Activity!*
- 3. Design and build your own Little Free Library
	- We provide a strategic location
	- You gather friends, colleagues or volunteers to design, build and decorate it, and act as LFL host\* *Fun and Challenging Group Learning Activity!*

\*As host, your responsibility is to act as custodian for your LFL. That means you agree to maintain the structure and monitor materials. Your name or organization name will be displayed on your library.

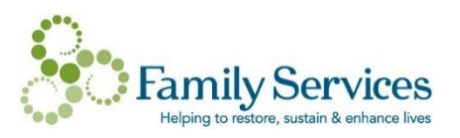